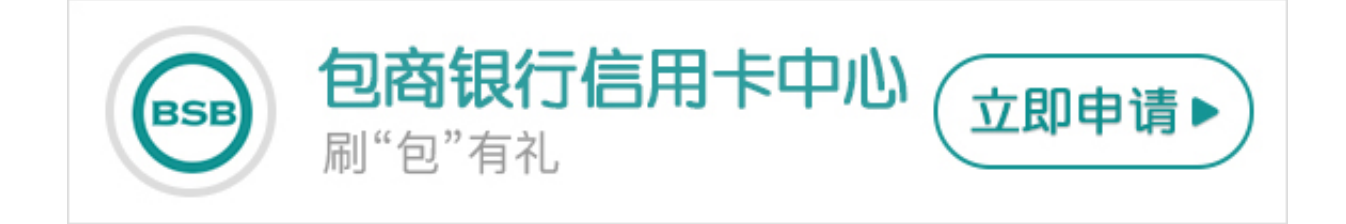

有卡友问到如何查询包商银行信用卡的账单?下面卡宝宝就告诉大家包商银行信用 卡查询账单的方法。

**包商银行信用卡账单日介绍**

包商银行信用卡账单日是指包商银行每月定期对持卡人的信用卡账户当期发生的各 项交易、费用等进行汇总结算,并结计利息、计算持卡人当期应还款项的日期。

包商银行在您信用卡账单日当天会为您统计上月账单日后一天至本月账单日的交易 情况并产生账单,不同持卡人的账单日可能互不相同。

注意:由于部分商场等营业场所的规定,账单交易日有可能比实际交易日晚,及当 天消费第二天银行才入账。

**包商银行信用卡查询账单的方法**

一、网上查询包商银行信用卡账单

登陆包商银行官方网站(www.bsb.com.cn),并进入个人网上银行,然后选择" 信用卡"功能,在"信用卡查询"栏目下可以选择"未出账单查询"、"历史账单 查询",即可查询您的信用卡账单情况。

二、客服电话查询包商银行信用卡账单

拨打包商银行客服电话查询您的信用卡账单信息,操作流程为:

1、请用您预留手机号或家庭电话拨打包商银行24小时客户服务热线96016(内蒙 古、北京地区请拨打96016,宁波、深圳请拨打967210,成都地区请拨打028-655 58555,其他地区请拨0472-96016);

2、按"6"进入信用卡账单查询业务;

3、根据语音提示输入卡号及证件号,即可查询您的信用卡账单信息。

三、手机银行查询包商银行信用卡账单

下载包商银行手机客户端,登陆进入手机银行后,选择"信用卡"业务,再选择" 信用卡查询"功能,进入后可选择"未出账单查询"、"历史账单查询"功能,根 据您的需要选择即可查询即可。